The book was found

# **Aprender FÃ<sup>3</sup>rmulas Y Funciones Con Excel 2010 Con 100 Ejercicios Prácticos (Aprender... Con 100 Ejercicios Prácticos) (Spanish Edition)**

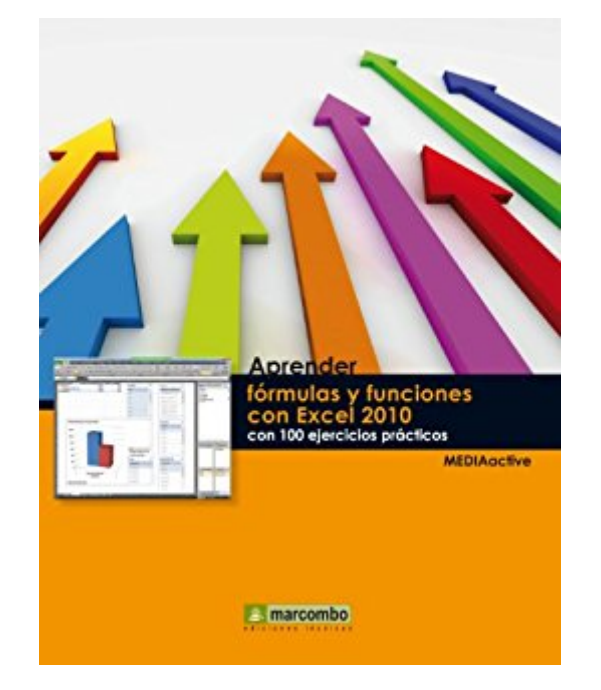

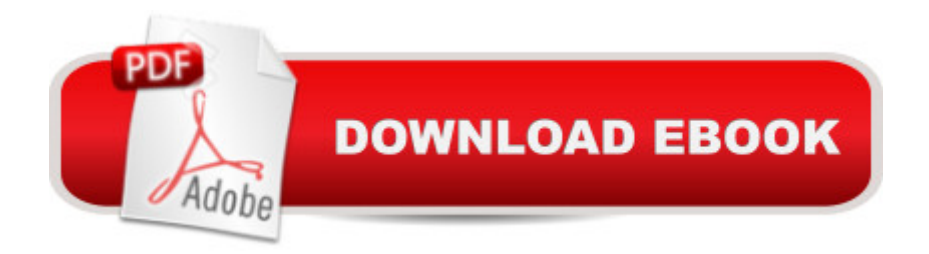

# **Synopsis**

Con este manual a color aprender $\tilde{A}_i$  a:Crear diferentes tipos de referencias y nombres de celdas y rangos. Representar sus datos en tablas de datos, tablas din Ajmicas, matrices, toda clase de gráficos, minigráficos y formatos condicionales.Trabajar con las avanzadas herramientas de datos de Excel 2010 que permiten, por ejemplo, ubicar y corregir errores de planteamiento, asÃcomo crear criterios de validacià n. Realizar complejos análisis de hipà tesis con cada uno de los sistemas que ofrece la aplicacià n.Utilizar desde diferentes perspectivas una gran cantidad de funciones para muy diversos tipos de an $\tilde{A}$ <sub>l</sub>lisis, tanto num $\tilde{A}$ ©ricos, como l $\tilde{A}$  gicos y de texto. Entre muchas otras cosas, calcular $\tilde{A}$ i cada uno de los valores implicados en un pr $\tilde{A}$ ©stamo bancario o en una inversi $\tilde{A}$  n, valorar $\tilde{A}$  si le conviene econ $\tilde{A}$  micamente alquilar o comprar un equipo, conocer $\tilde{A}$ complejos métodos de búsqueda de datos para tablas de gran tamaà o, concatenarà datos y usar $\tilde{A}$  las m $\tilde{A}$  is importantes funciones estad $\tilde{A}$ -sticas que ofrece el programa.

# **Book Information**

File Size: 20261 KB Print Length: 542 pages Publisher: Marcombo Ediciones T $\tilde{A}f\hat{A}$ ©cnicas; 1 edition (July 9, 2012) Publication Date: July 9, 2012 Sold by:Â Digital Services LLC Language: Spanish ASIN: B00KGKEI1G Word Wise: Not Enabled Lending: Not Enabled Enhanced Typesetting: Not Enabled Best Sellers Rank: #1,101,865 Paid in Kindle Store (See Top 100 Paid in Kindle Store) #312 in $\hat{A}$  Kindle Store > Kindle eBooks > Foreign Languages > Spanish > Inform $\tilde{A}f\hat{A}$ <sub>i</sub>tica, Internet y Medios Digitales #542 in Books > Libros en espa $\tilde{A}f\hat{A}$  ol > Computaci $\tilde{A}f\hat{A}$  n e internet #1144  $in \hat{A}$  Books > Computers & Technology > Business Technology > Software > Spreadsheets

## **Customer Reviews**

Exc.

I only read one or two chapter and so good, after that kindle for pc can not download it , I again bought the same kindle book and pay other time and I can not download it, maybe in the next third

#### Download to continue reading...

Aprender f $\tilde{A}f\hat{A}$  rmulas y funciones con Excel 2010 con 100 ejercicios pr $\tilde{A}f\hat{A}$ ;cticos (Aprender... con 100 ejercicios pr $\tilde{A}f\hat{A}$ icticos) (Spanish Edition) Aprender Adobe After Effects CS5.5 con 100 ejercicios pr $\tilde{A}f\hat{A}$ jcticos (Aprender... con 100 ejercicios pr $\tilde{A}f\hat{A}$ jcticos) (Spanish Edition) Microsoft Excel 2010 Functions & Formulas Quick Reference Guide (4-page Cheat Sheet focusing on examples and context for intermediate-to-advanced functions and formulas- Laminated Guide) Excel: The Complete Beginners Guide - Boost Your Poductivity And Master Excel In Just 24 Hours! (Excel, Microsoft Office, MS Excel 2016) Microsoft Excel 2013 Functions & Formulas Quick Reference Card (4-page Cheat Sheet focusing on examples and context for intermediate-to-advanced functions and formulas- Laminated Guide) EXCEL: Strategic Use of the Calc Spreadsheet in Business Environment. Data Analysis and Business Modeling (Functions and Formulas, Macros, MS Excel 2016, Shortcuts, Microsoft Office) Microsoft Excel 2010: Introductory (Available Titles Skills Assessment Manager (SAM) - Office 2010) Formulas and Calculations for Drilling, Production, and Workover, Fourth Edition: All the Formulas You Need to Solve Drilling and Production Problems Formulas and Calculations for Drilling, Production, and Workover, Third Edition: All the Formulas You Need to Solve Drilling and Production Problems Flores de Bach para principiantes: 38 esencias con remedios practicos y naturales (Spanish for Beginners Series) (Spanish Edition) Excel Conditional Formatting: Tips You Can Use Immediately To Make Your Data Stand Out (Data Analysis With Excel Book 3) Excel VBA Programming: Learn Excel VBA Programming FAST and EASY! (Programming is Easy Book 9) Excel 2010 para Dummies: GuÃ $f\hat{A}$ - a rÃ $f\hat{A}$ ipida (Spanish Edition) Excel 2010 para dummies (Spanish Edition) GuÃ $f\hat{A}$ - a  $Pr\tilde{A}f\hat{A}$ jctica de Ejercicios de T $\tilde{A}f\hat{A}$ ©cnica para Guitarra: Ejercicios y consejos simples para desarrollar mayor rapidez, balance, fuerza e independencia de los dedos (Spanish Edition) Telecontrol de redes el $\tilde{A}f\hat{A}$ ©ctricas usando protocolos de gesti $\tilde{A}f\hat{A}$  n de redes: Implementaci $\tilde{A}f\hat{A}$  n de las funciones de telecontrol de la norma IEC 60870-5-104 ... de gesti $\tilde{A}f\hat{A}$  n de redes SNMPv3 (Spanish Edition) Neuropsicolog $\tilde{A}f\hat{A}$ - a de la atenci $\tilde{A}f\hat{A}$  n, las funciones ejecutivas y la memoria (Spanish Edition) MATEM $\tilde{A}f\hat{A}$ •TICA: FUNCIONES: COLECCI $\tilde{A}f\hat{a}$  œN RES $\tilde{A}f\hat{A}$ <sub>i</sub>MENES UNIVERSITARIOS Nà º 82 (Spanish Edition) Mito y epopeya, I. La ideologÃ $f\hat{A}$ - a de las tres funciones en las epopeyas de los pueblos indoeuropeos (Spanish Edition) LA FUNCI $\tilde{A}f\hat{a}$  œN ADMINISTRATIVA Y LAS FUNCIONES DEL ESTADO. CUATRO AMIGOS, CUATRO VISIONES SOBRE EL DERECHO ADMINISTRATIVO EN AMÁ $f$ â RICA LATINA (Spanish Edition)

### **Dmca**